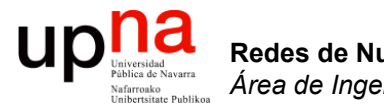

#### **OpenFlow**

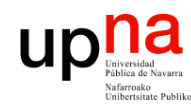

Redes de Nueva Generación<br>Área de Ingeniería Telemática

#### **OpenFlow**

- Su origen en proyectos de investigación en la Universidad de Stanford
- En 2011 se funda el consorcio ONF
	- *Open Networking Foundation*
	- https://www.opennetworking.org
	- Más de 140 empresas (fabricantes, operadoras, ISPs, startups, etc)
- OpenFlow es un protocolo "southbound"
- No hace "nada" sin una aplicación que lo emplee

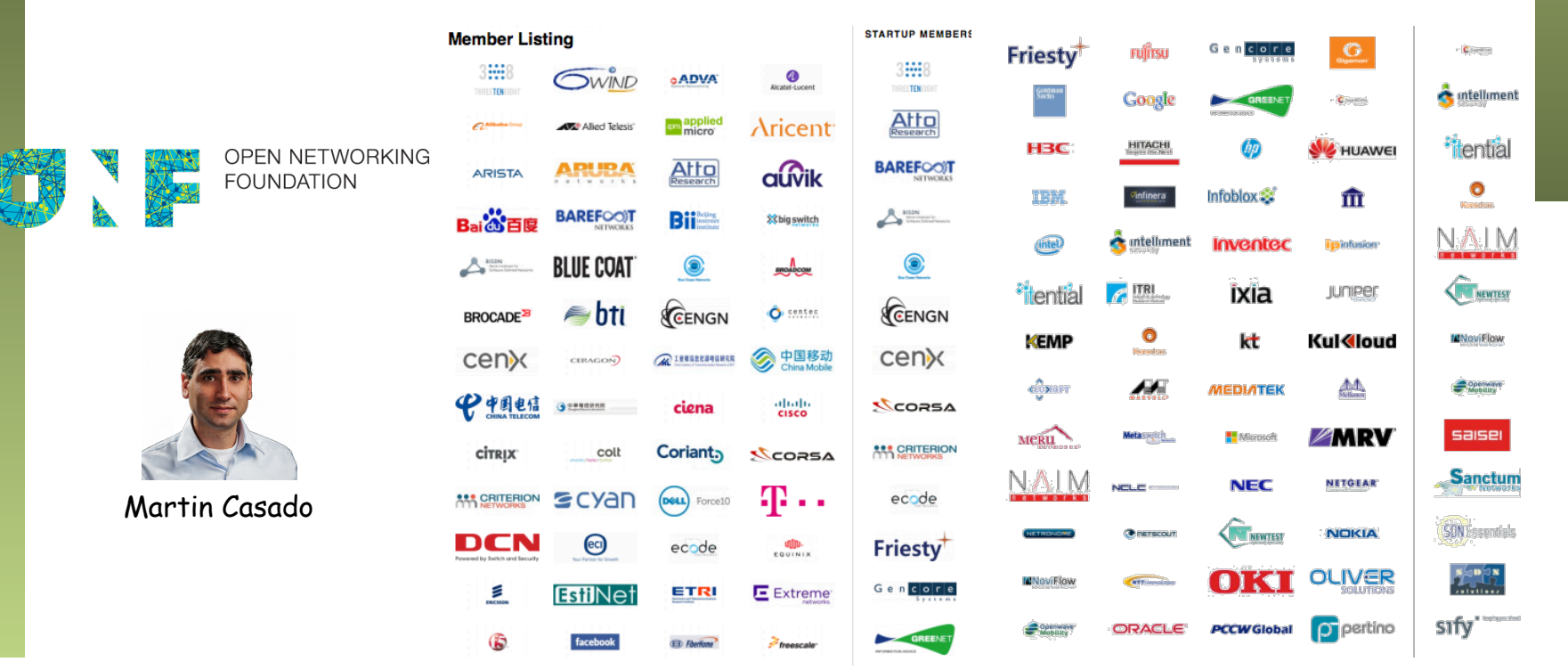

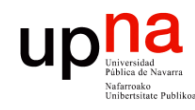

Redes de Nueva Generación<br>Área de Ingeniería Telemática **Redes de Nueva Generación** *Área de Ingeniería Telemática* ONF y SDN • *"The aim of SDN is to provide open interfaces that enable the development of software that can control the connectivity provided by a set of network resources and the flow of network traffic though them, along with possible inspection and modification of traffic that may be performed in the network."* 

• *"In the SDN architecture, the control and data planes are decoupled, network intelligence and state are logically centralized, and the underlying network infrastructure is abstracted from the applications. "* 

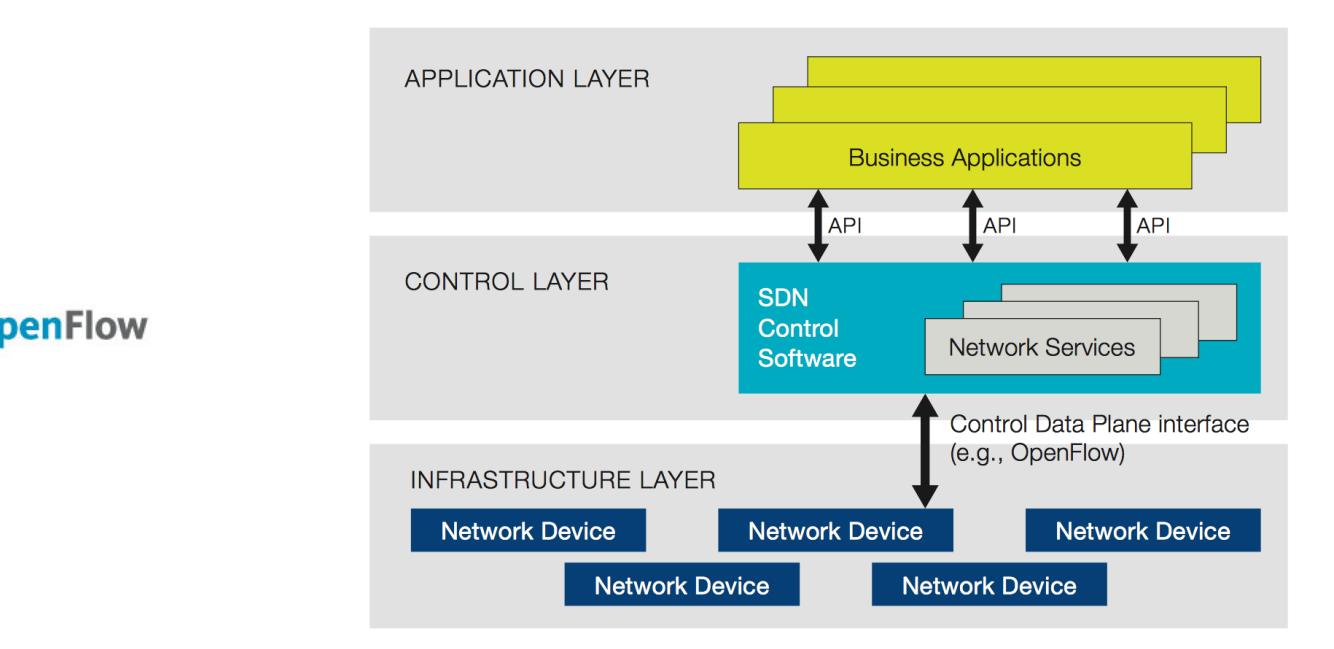

https://www.opennetworking.org/images/stories/downloads/sdn-resources/white-papers/wp-sdn-newnorm.pdf

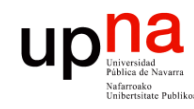

#### **OpenFlow**

- Redes de Nueva Generación<br>Área de Ingeniería Telemática **Redes de Nueva Generación** *Área de Ingeniería Telemática*
	- Dos tipos de conmutadores:
		- *OpenFlow-only*: solo soportan el modo de funcionamiento **OpenFlow**
		- *OpenFlow-hybrid*: también soportan funcionamiento "normal" (conmutación L2, conmutación L3, VLANs, ACLs, etc)
		- Los híbridos deberán tener alguna forma de clasificar si los paquetes pasan por procesado "normal" u OpenFlow

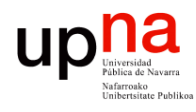

### Ejemplo: HP 2920-24G

Redes de Nueva Generación<br>Área de Ingeniería Telemática **Redes de Nueva Generación** *Área de Ingeniería Telemática*

#### **Key Features**

- High-performance Gigabit Ethernet access switch
- Four optional 10GbE (SFP+ and/or 10GBASE-T) ports
- Stacking capability with a total of four switches  $\bullet$
- L2 and L3 plus static and RIP routing, PoE, and PoE+ support  $\bullet$
- Limited Lifetime Warranty 2.0, sFlow, ACLs, OpenFlow, and rate limiting

#### **Product overview**

The HP 2920 Switch Series consists of five switches: the 2920-246 and 2920-246-PoE+ switches with 24 10/100/1000 ports and the 2920-48G, 2920-48G-PoE+, and 2920-48G 740W PoE+ switches with 48 10/100/1000 ports. Each switch has four dualpersonality ports for 10/100/1000 or SFP connectivity.

In addition, the 2920 Switch Series supports up to four optional 10 Gigabit Ethernet (SFP+ and/ or 10GBASE-T) ports, as well as a two-port stacking module. These options provide you with flexible and easy-to-deploy uplinks and stacking.

Together with static and routing-information-protocol (RIP) routing, robust security and management, enterprise-class features, Limited Lifetime Warranty 2.0, and software updates included, the 2920 Switch Series is a comprehensive, cost-effective, and scalable solution for building high-performance networks. These switches can be deployed at the enterprise edge, in remote branch offices, and in converged networks.

#### **Features and Benefits**

#### Software-defined networking

**OpenFlow** 

supports OpenFlow 1.0 and 1.3 specifications to enable SDN by allowing separation of the data (packet forwarding) and control (routing decision) paths

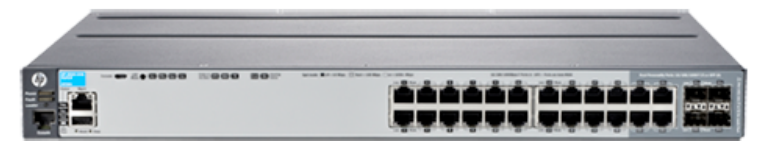

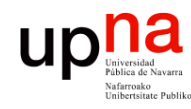

#### Flow Tables

- Contienen la información sobre los campos a comprobar (*match fields*) en los paquetes y qué hacer con ellos
- El controlador puede añadir, modificar y borrar entradas empleando OF
- Las "acciones" son las operaciones en caso de que el paquete verifique la entrada en la tabla
- Puede reenviar el paquete, mandárselo al controlador, pasarlo a otra tabla, actualizar contadores, etc

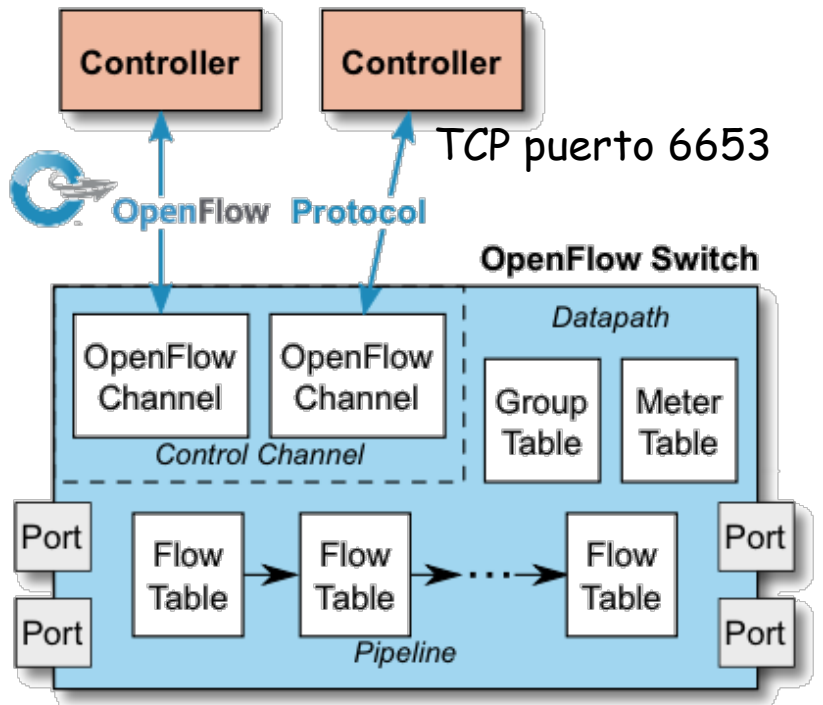

https://www.opennetworking.org/images/stories/downloads/sdn-resources/onf-specifications/openflow/openflow-switch-v1.5.0.noipr.pdf

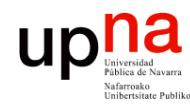

# **OpenFlow pipeline**<br>Debe tener al menos una tabla aunque pueden ser más (desde 1.1,

- permite procesado de etiquetas MPLS)
- Hay procesado a la entrada del paquete (al menos una tabla)
- Si se decide reenviarlo pasa por tablas de salida (desde 1.5)
- Las tablas se comprueban en orden
- Si el paquete verifica una regla se ejecuta la acción que indique
- Si no verifica ninguna es un *"table miss"* y hay una acción por defecto en la tabla para este caso

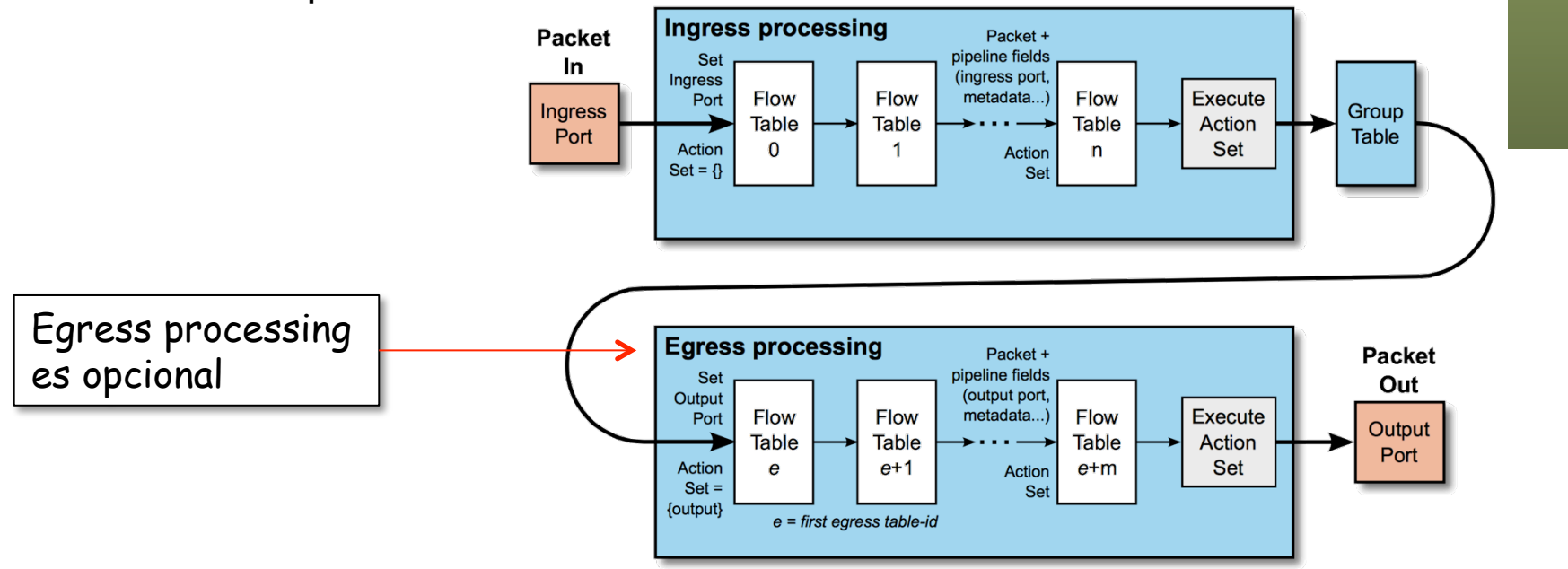

https://www.opennetworking.org/images/stories/downloads/sdn-resources/onf-specifications/openflow/openflow-switch-v1.5.0.noipr.pdf

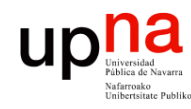

#### Acciones

- Redes de Nueva Generación<br>Área de Ingeniería Telemática **Redes de Nueva Generación** *Área de Ingeniería Telemática*
	- Incluimos aquí la acción por defecto para el caso de *"table miss"*
	- La acción puede ser pasar a otra tabla posterior (no anterior)
	- Puede ser hacer inundación
	- O reenviar por un puerto en concreto
	- O puede ser reenviar el paquete al controlador (dentro de un mensaje OF)
	- O pasar el paquete a un reenvío tradicional si es un conmutador híbrido
	- O modificar campos de cabeceras del paquete (una modificación afecta a las comprobaciones en egress tables)
	- etc

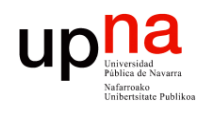

#### Entradas en las tablas

- *Match Fields:* 
	- Puede valer ANY (comodín) o soportarse bitmasks
	- Hasta la versión 1.1 se miraban ciertos campos:
		- Puerto de entrada, metadatos provenientes de tabla anterior
		- Direcciones MAC origen y destino, Ethertype, VLAN ID, PCP
		- Etiqueta MPLS, TC
		- Direcciones IP origen y destino, protocolo, ToS
		- Puertos origen y destino TCP/UDP/SCTP
		- Tipo y código ICMP
	- Otros que se han ido añadiendo:
		- Bits ECN
		- Flags TCP
		- Código de opción de ARP, direcciones MAC e IP en el mensaje ARP
		- Direcciones IPv6, flow label IPv6, tipo y código ICMPv6
		- Etc
	- $(\ldots)$

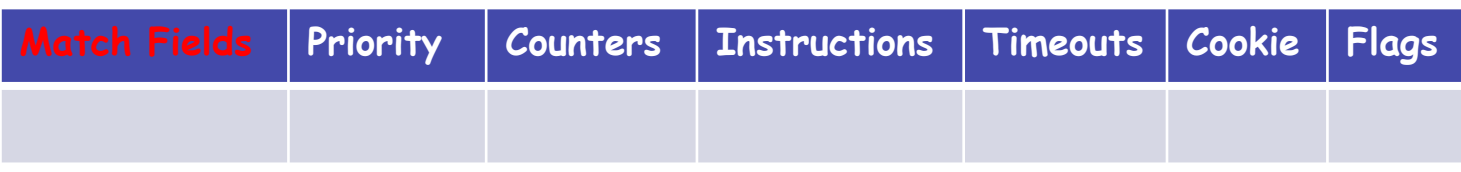

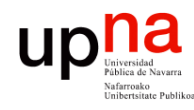

Redes de Nueva Generación<br>Área de Ingeniería Telemática

#### Entradas en las tablas

- Prioridad:
	- Pueden verificarse varias entradas de la tabla
	- En ese caso se selecciona solo la de mayor prioridad
- $\bullet$   $(\ldots)$

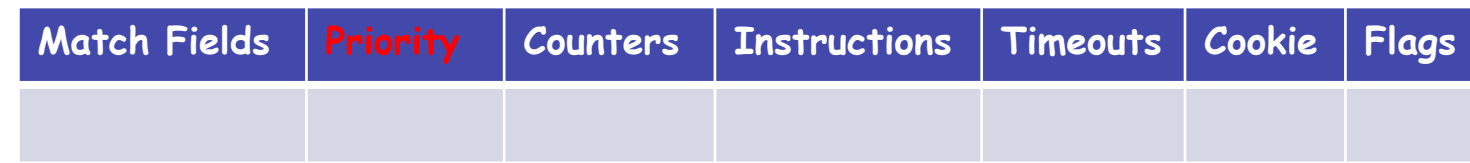

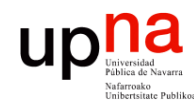

#### Entradas en las tablas

• Contadores: – Se actualizan cuando la entrada es seleccionada

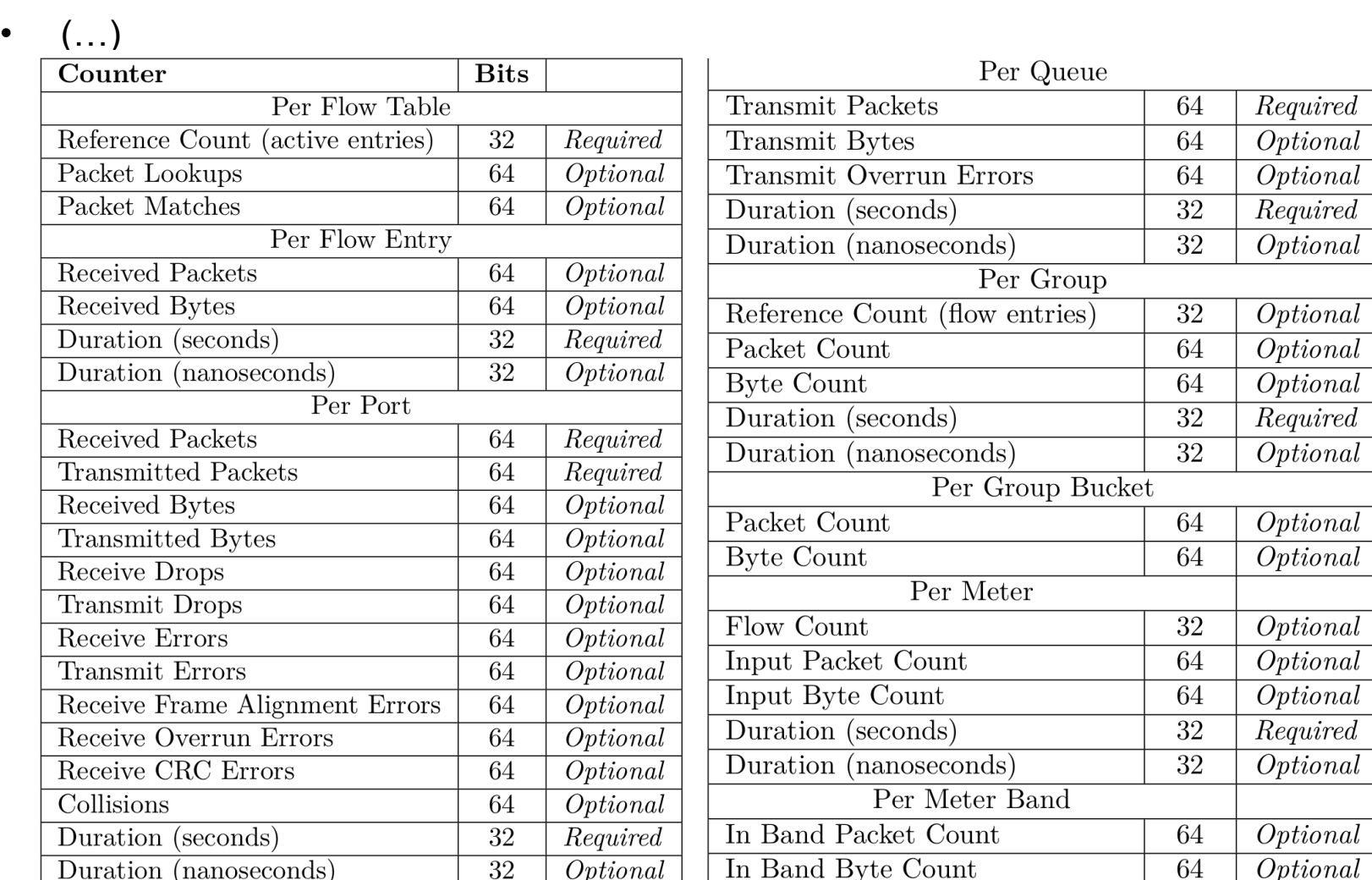

Redes de Nueva Generación<br>Área de Ingeniería Telemática **Redes de Nueva Generación** *Área de Ingeniería Telemática*

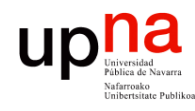

#### Entradas en las tablas

- *Instructions:* 
	- Cambio al paquete, acciones, etc, cuando se selecciona la entrada
	- Las hay de implementacion requerida y opcional
	- Ejemplos:
		- Enviar a un puerto de salida, descartar, asignar cola en el puerto out
		- Añadir/retirar etiquetas (MPLS, VLAN, PBB)
		- Modificar valor de un campo de cabecera

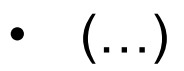

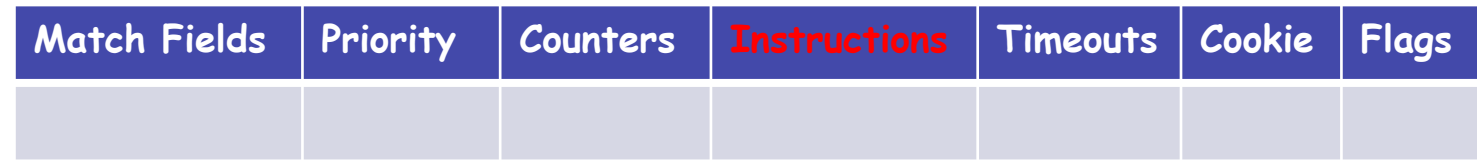

Redes de Nueva Generación<br>Área de Ingeniería Telemática **Redes de Nueva Generación** *Área de Ingeniería Telemática*

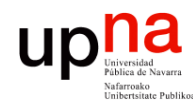

Redes de Nueva Generación<br>Área de Ingeniería Telemática

#### Entradas en las tablas

- *Timeouts:*
	- Máximo tiempo inactiva antes de expirar
- (…)

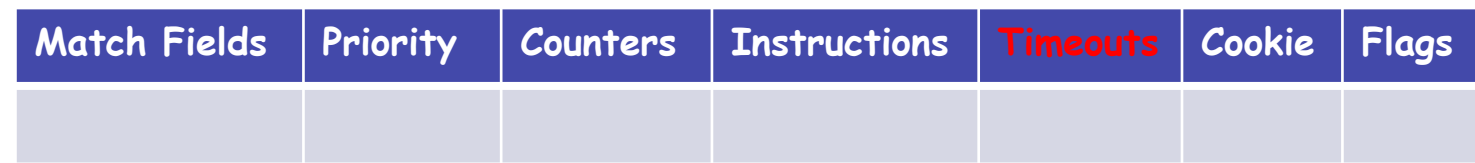

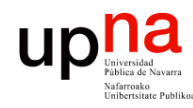

Redes de Nueva Generación<br>Área de Ingeniería Telemática

#### Entradas en las tablas

- *Cookie*:
	- Ahí el controlador puede guardar un valor
	- El switch no lo emplea para nada
- $\bullet$   $(\ldots)$

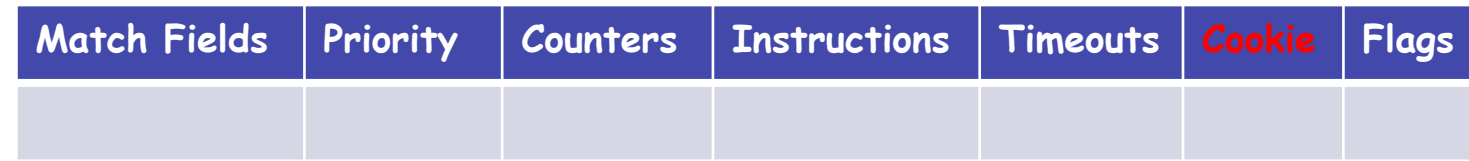

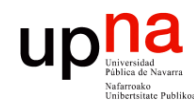

#### Entradas en las tablas

- *Flags*:
	- Diferentes opciones
	- Ejemplo:
		- Que envíe un mensaje al controlador al eliminarse o expirar una entrada
		- Que no lleve contadores de bytes o de paquetes

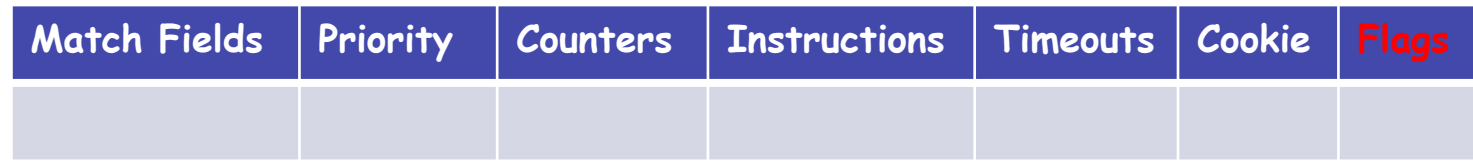

Redes de Nueva Generación<br>Área de Ingeniería Telemática **Redes de Nueva Generación** *Área de Ingeniería Telemática*

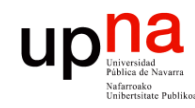

## El protocolo

- TCP (puerto 6653), opcionalmente empleando TLS
- Hay mensajes:
	- De controlador a conmutador (…)
	- Asíncronos (desde el conmutador)
	- Simétricos

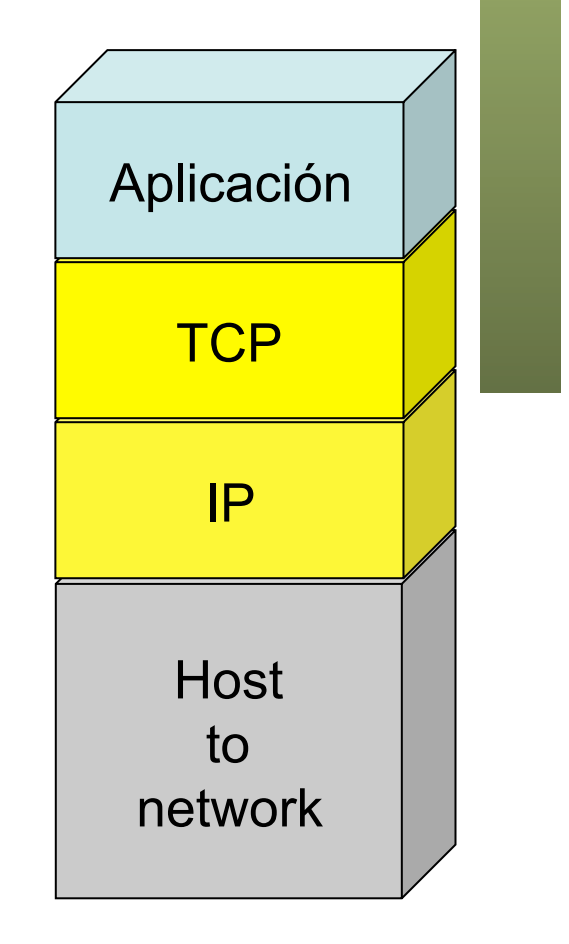

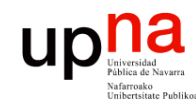

Redes de Nueva Generación<br>Área de Ingeniería Telemática

## El protocolo

- TCP (puerto 6653), opcionalmente empleando TLS
- Hay mensajes:
	- De controlador a conmutador
		- Petición de capacidades
		- Establecer o preguntar por configuración o estado
		- Entregarle un paquete para enviar por un puerto
	- Asíncronos (desde el conmutador) (…)
	- Simétricos

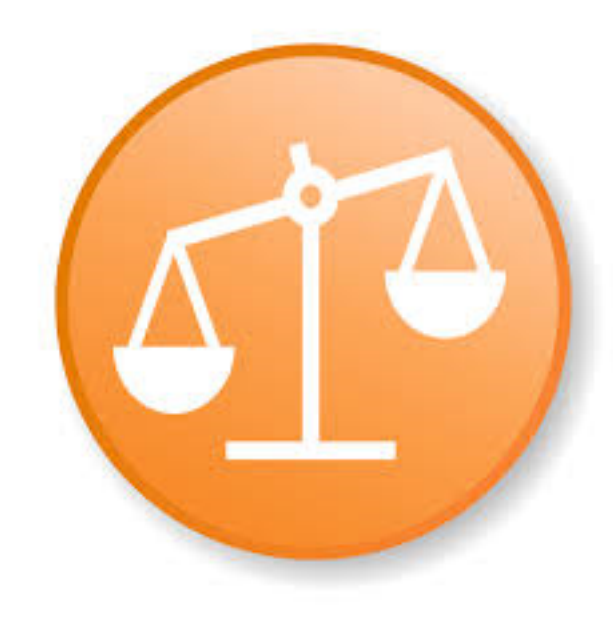

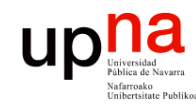

## El protocolo

- TCP (puerto 6653), opcionalmente empleando TLS
- Hay mensajes:
	- De controlador a conmutador
	- Asíncronos (desde el conmutador)
		- Envío al controlador de un paquete recibido
		- Notificación de entrada en tabla eliminada
		- Notificación de cambio de estado de un puerto
	- Simétricos (…)

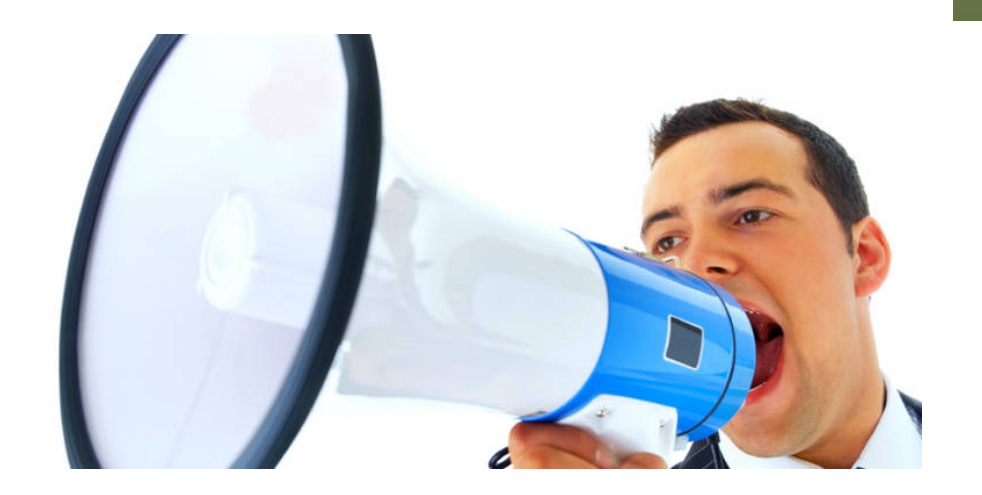

Redes de Nueva Generación<br>Área de Ingeniería Telemática **Redes de Nueva Generación** *Área de Ingeniería Telemática*

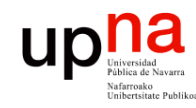

## El protocolo

- TCP (puerto 6653), opcionalmente empleando TLS
	- Hay mensajes:
		- De controlador a conmutador
		- Asíncronos (desde el conmutador)
		- Simétricos
			- Hello, al establecer la conexión
			- Echo, para comprobar que el otro extremo está vivo y tal vez para medir latencia o bw
			- Error

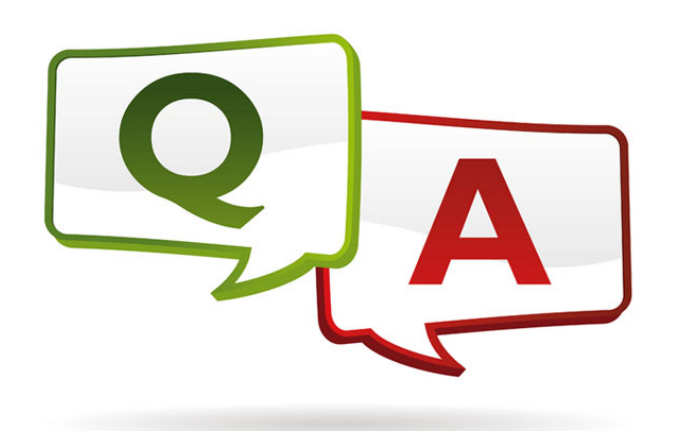

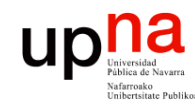

- https://www.opennetworking.org/sdn-resources/technical-library
- Versión 1.5.1 Abril de 2015
- Probablemente OF 1.0 sea lo más implementado en hardware
- Las siguientes versiones han ido introduciendo mejoras, más flexibilidad, pero también haciéndolo más complejo
- $\cdot$  OF 11
	- Múltiples tablas
	- Soporte de acciones para MPLS (soporta multi-etiqueta)
	- Acciones sobre el TTL
	- Soporte de VLANs en QinQ
	- Soporte para agrupar puertos de cara a acciones
- $(\ldots)$

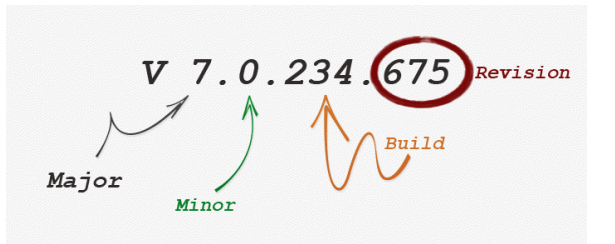

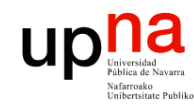

- https://www.opennetworking.org/sdn-resources/technical-library
- Versión 1.5.1 Abril de 2015
- Probablemente OF 1.0 sea lo más implementado en hardware
- Las siguientes versiones han ido introduciendo mejoras, más flexibilidad, pero también haciéndolo más complejo
- OF 1.1
- OF 1.2
	- Soporte de campos de IPv6, ICMPv6, ND
	- Mejora la extensibilidad de las reglas de *match*
- $(\ldots)$

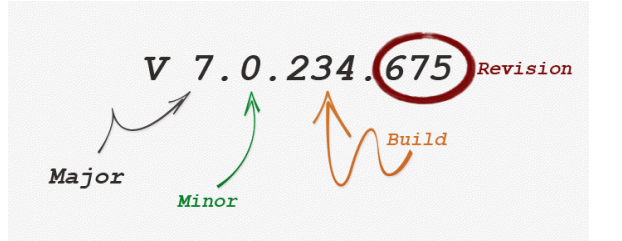

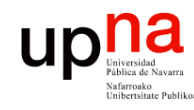

- https://www.opennetworking.org/sdn-resources/technical-library
- Versión 1.5.1 Abril de 2015
- Probablemente OF 1.0 sea lo más implementado en hardware
- Las siguientes versiones han ido introduciendo mejoras, más flexibilidad, pero también haciéndolo más complejo
- OF 1.1
- OF 1.2
- OF 1.3.x
	- *Meters* por flujo (limitadores para QoS)
	- Soporte de PBB
- $(\ldots)$

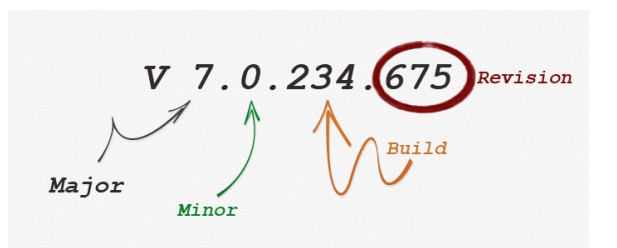

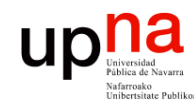

- https://www.opennetworking.org/sdn-resources/technical-library
- Versión 1.5.1 Abril de 2015
- Probablemente OF 1.0 sea lo más implementado en hardware
- Las siguientes versiones han ido introduciendo mejoras, más flexibilidad, pero también haciéndolo más complejo
- OF 1.1
- OF 1.2
- OF 1.3.x
- OF 1.4
	- Mayor extensibilidad
	- Soporte de puertos ópticos (frecuencias, potencia, etc)
- $(\ldots)$

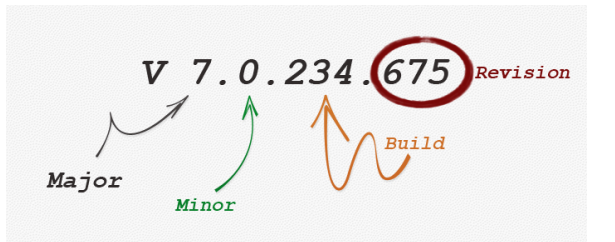

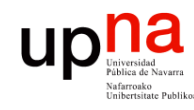

Redes de Nueva Generación<br>Área de Ingeniería Telemática

- https://www.opennetworking.org/sdn-resources/technical-library
- Versión 1.5.1 Abril de 2015
- Probablemente OF 1.0 sea lo más implementado en hardware
- Las siguientes versiones han ido introduciendo mejoras, más flexibilidad, pero también haciéndolo más complejo
- OF 1.1
- OF 1.2
- OF 1.3.x
- OF 1.4
- OF 1.5
	- *Egress tables*
	- Soporte para más que Ethernet
	- Flags TCP

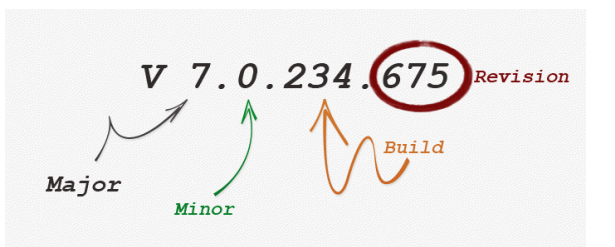

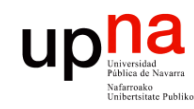

### APIs

- Redes de Nueva Generación<br>Área de Ingeniería Telemática **Redes de Nueva Generación** *Área de Ingeniería Telemática*
- OpenFlow es un *Southbound API*
- El ONF asocia OpenFlow a SDN pero una SDN no necesita emplear necesariamente OpenFlow
- Podríamos considerar OF a día de hoy el API south estándar
- No hay *Northbound API* estandarizada, ni *de facto*
- No hay *East/West API* estandarizada

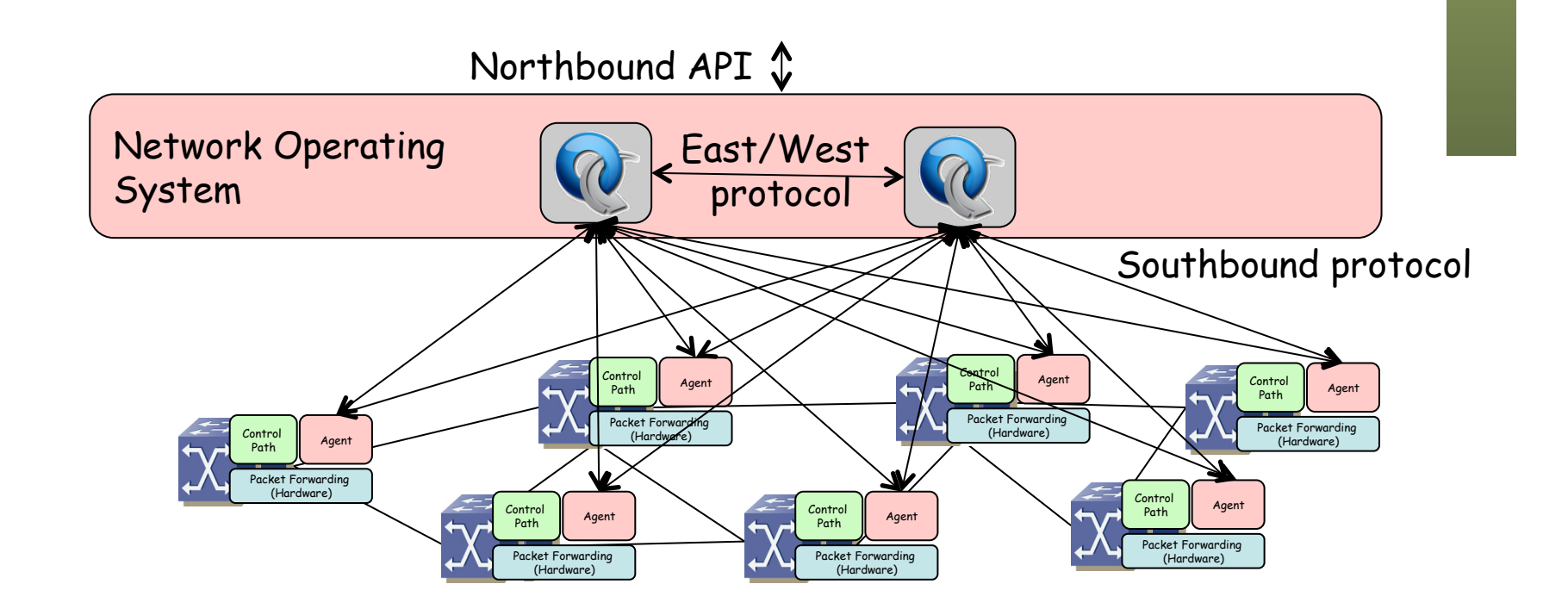

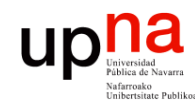

Redes de Nueva Generación<br>Área de Ingeniería Telemática

#### Controladores

- NOX
	- http://www.noxrepo.org
	- Desarrollado por Nicira, cedido el código en 2008
	- Ofrece un API C++ para OF 1.0
	- Muchos otros heredan de su código
	- Incluye componentes de ejemplo para descubrir la topología, implementar un puente transparente y un switch distribuido
	- Open Source
- POX
	- Hereda de NOX
	- Permite el desarrollo en Python
	- Open Source
- **Beacon** 
	- https://openflow.stanford.edu/display/Beacon/Home
	- Java (desarrollo con eclipse)
	- Open Source

# nicira

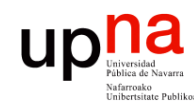

#### Controladores

- **SNAC** 
	- http://www.openflowhub.org/display/Snac/SNAC+Home
	- Incluye GUI web
	- Incluye un lenguaje de definición de políticas
	- Open Source

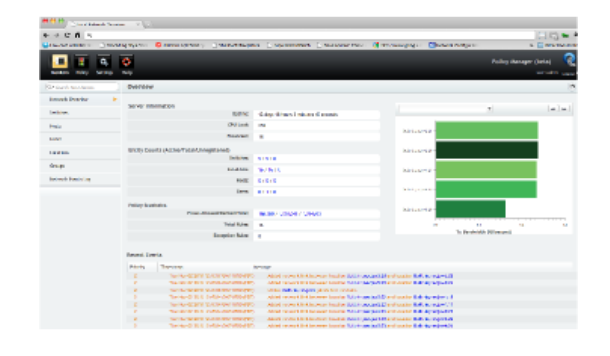

- **FloodLight** 
	- http://www.projectfloodlight.org/floodlight/
	- Basado en Java (basado en Beacon)
	- Apoyado por Big Switch Networks
	- Lo emplean para construir su controlador
	- Open Source

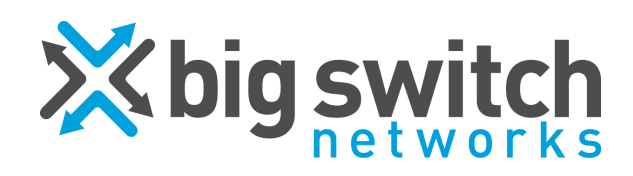

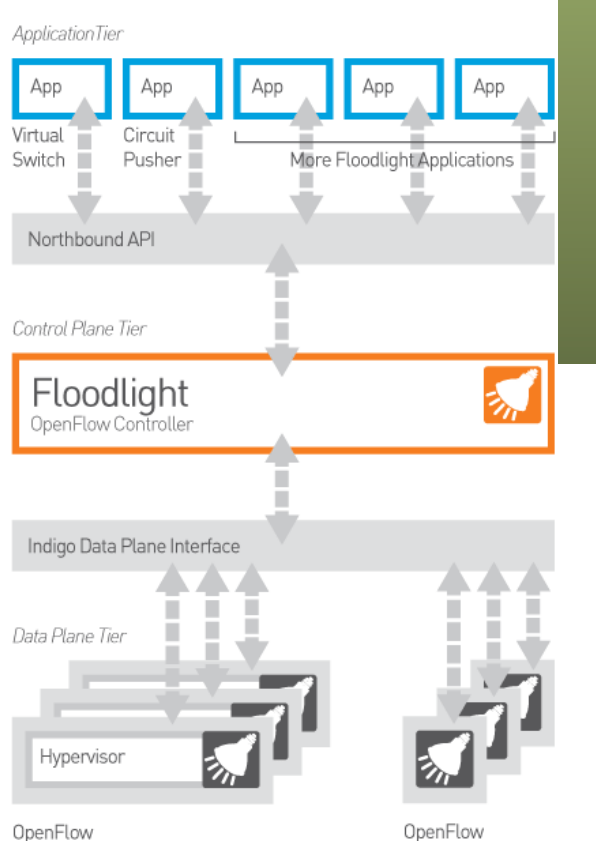

Hvpervisor

Switches

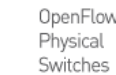

Guido Appenzeller

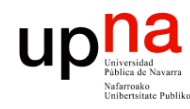

Redes de Nueva Generación<br>Área de Ingeniería Telemática

#### VMware

- Controlador propietario
- vCenter Server controla los VDS (Virtual Distributed Switches)
- Otros componentes: vSphere, vCloud Director, vCloud Networking and Security, vCloud Automation Center, vCenter Site Recovery Manager, vCenter Operations Management Suite, vFabric Application Director for Provisioning
- Máximos vSphere 6.0:
	- 1024 VMs por host
	- 10 vNICs por VM
	- 1000 hosts por VDS
	- 1016 puertos de VDS activos por host
	- 60.000 puertos por VDS
	- 1000 hosts, 10.000 VMs en funcionamiento y 128 VDS por vCenter
	- 65.536 direcciones MAC por vCenter
	- 4/8 operaciones vMotion simultáneas por host por NIC 1/10Gbps
	- 16 VDS por host
	- etc

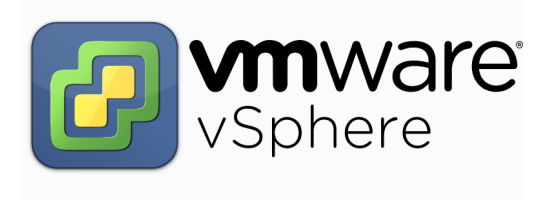

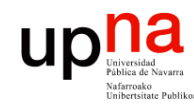

## **Nicira**

- Fundada en 2007
- Miembro fundador del ONF
- En 2011 empieza a distribuir su NVP (*Network Virtualization Platform*)
- Es un controlador para OVS (Open vSwitch)
- No emplea solo OF sino OVSDB (Open vSwitch DataBase Management Protocol)
- Adquirida en 2013 por VMware (por unos 1260 millones de \$)

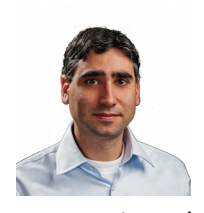

Martin Casado

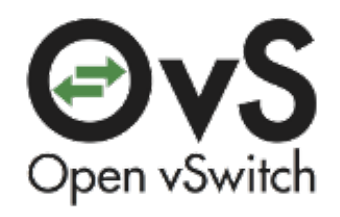

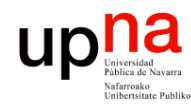

Redes de Nueva Generación<br>Á*rea de Ingeniería Telemática* 

#### Otro software

- **Frameworks** 
	- Onix, Trema, Maestro, Ryu
	- Indigo (para añadir OF a switches)
- FlowVisor:
	- https://github.com/OPENNETWORKINGLAB/flowvisor/wiki
	- Actúa como un proxy entre los switches y los controladores OF
	- Permite repartir recursos de la red entre varios controladores
- ONOS
	- http://onosproject.org/
	- Open Network Operating System
- Avior, Oflops, Cbench, Twister, FortNOX, LINC, Pantou, Of13softwitch, Cisco OnePK, Plexxi, etc etc etc
- ¡Se abrió la veda al software!

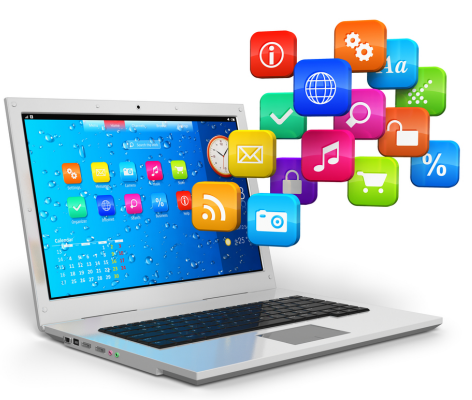

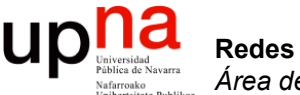

#### **NFV**

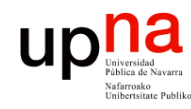

# El problema<br>Problema de las operadoras

- 
- Gran cantidad de *appliances*
- Desplegar un nuevo servicio requiere espacio y alimentación para ese nuevo hardware
- Nuevas habilidades de la gente para diseñar, integrar y operar el servicio con ese nuevo hardware
- Ese hardware alcanza su límite de vida con rapidez, lo cual requiere políticas de remplazo que no crean nuevo beneficio
- Los operadores declaran no estar incrementando sus beneficios pero aumentan sus costes (más tráfico, más servicios)

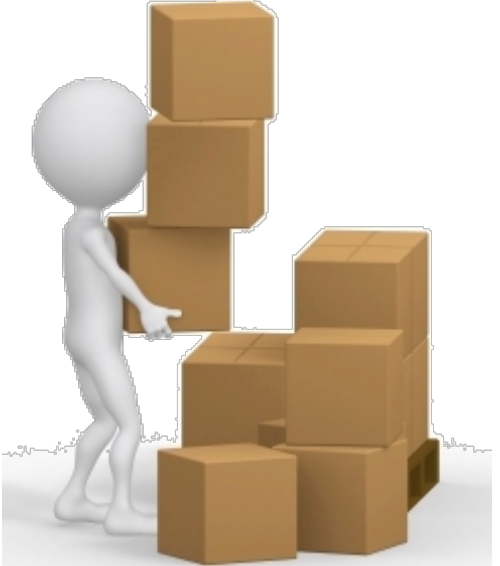

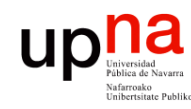

# NFV • *Network Functions Virtualisation* (complementario a SDN)

• Se busca mover de hardware dedicado a máquinas virtuales

• Un ISG (*Industry Specification Group*) de ETSI desde finales de 2012

Redes de Nueva Generación<br>Área de Ingeniería Telemática **Redes de Nueva Generación** *Área de Ingeniería Telemática*

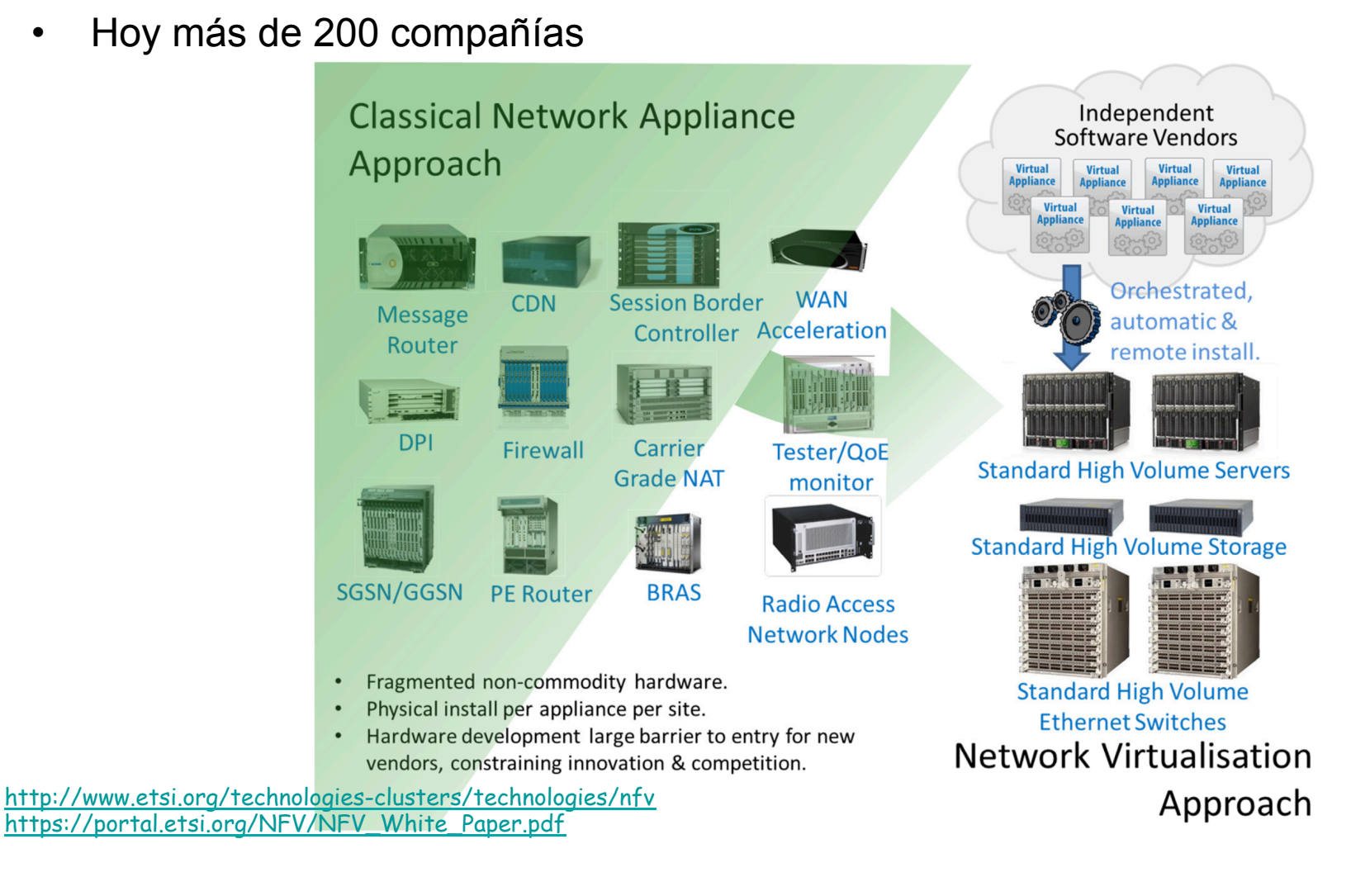

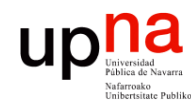

# Use cases<br>• Switching elements: BNG, CG-NAT, routers.

- Redes de Nueva Generación<br>Área de Ingeniería Telemática **Redes de Nueva Generación** *Área de Ingeniería Telemática*
- 
- Mobile network nodes: HLR/HSS, MME, SGSN, GGSN/PDN-GW, RNC, Node B, eNode B.
- Functions contained in home routers and set top boxes to create virtualised home environments.
- Tunnelling gateway elements: IPSec/SSL VPN gateways.
- Traffic analysis: DPI, QoE measurement.
- Service Assurance, SLA monitoring, Test and Diagnostics.
- NGN signalling: SBCs, IMS.
- Converged and network-wide functions: AAA servers, policy control and charging platforms.
- Application-level optimisation: CDNs, Cache Servers, Load Balancers, Application Accelerators.
- Security functions: Firewalls, virus scanners, intrusion detection systems, spam protection.

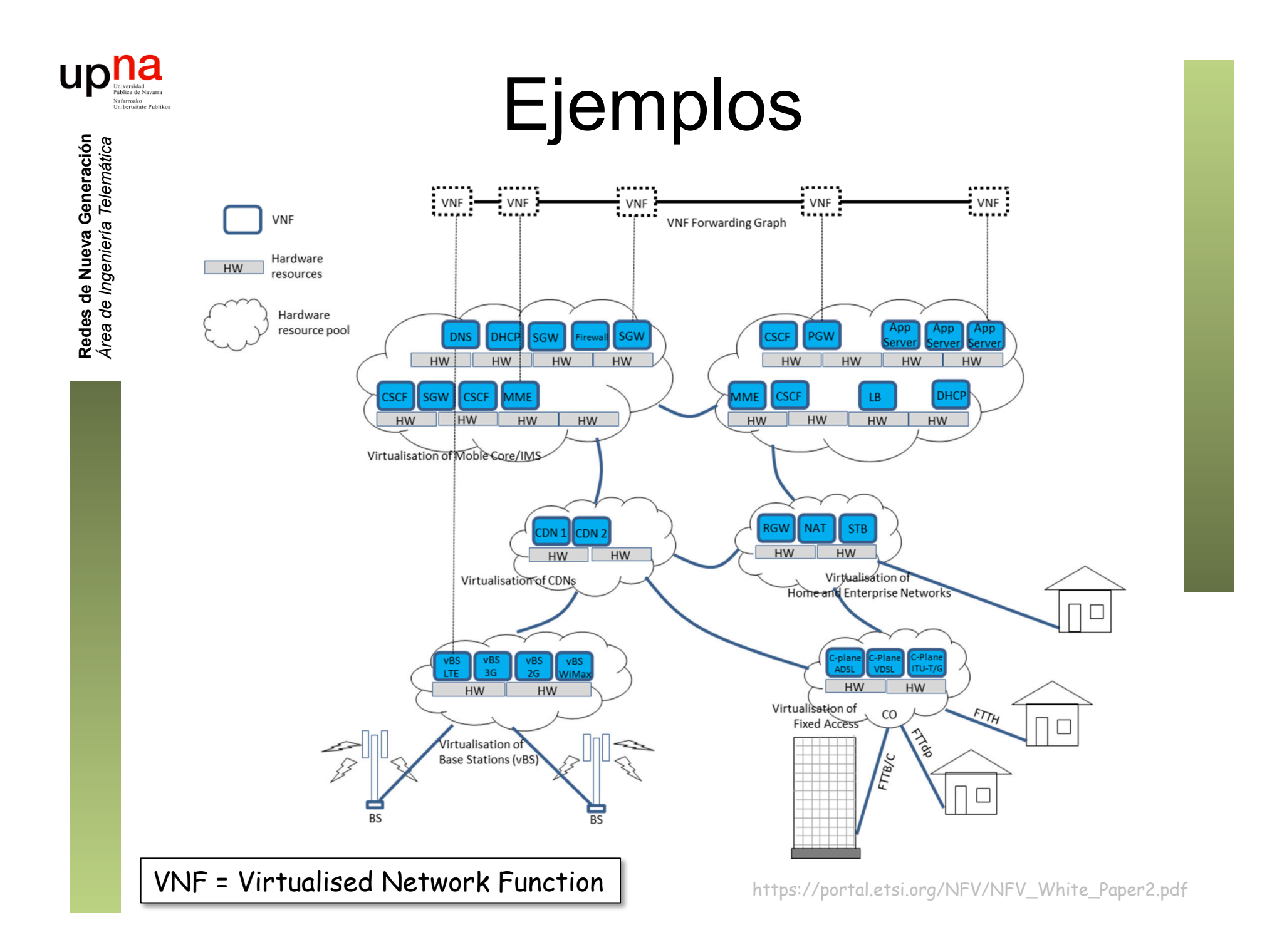

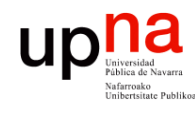

## Algunos beneficios

- Reducción de coste de equipos
- Reducción de consumo eléctrico
- Reducción de tiempo de despliegue de un nuevo servicio
- Posibilidad de tener servicios en producción, prueba y desarrollo en la misma infraestructura
- Escalado rápido del servicio
- Abre el mercado a desarrolladores de soft (no necesitan desarrollar hardware)
- Multi-tenancy
- Mejores habilidades existentes para la gestión de infraestructura IT de gran escala que de equipos de red
- Reducción de tiempos de reparación
- Reducción de tiempos de actualización de software
- Etc etc

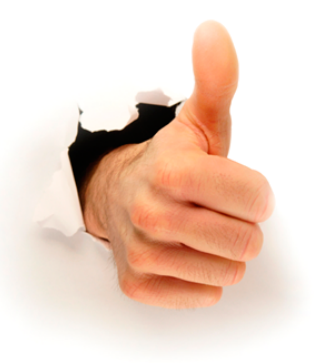

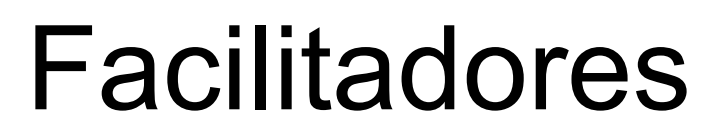

- *Cloud Computing* 
	- Virtualización (hypervisores, vSwitch, smart NICs)
	- *Orchestration*
	- Open APIs

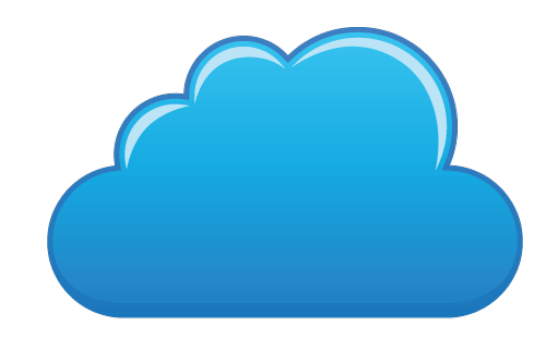

- Grandes volúmenes de servidores
	- Componentes estándar (por ejemplo x86), vendidos por millones (escala) e intercambiables (competencia)
	- En lugar de *appliances* que dependen de ASICs

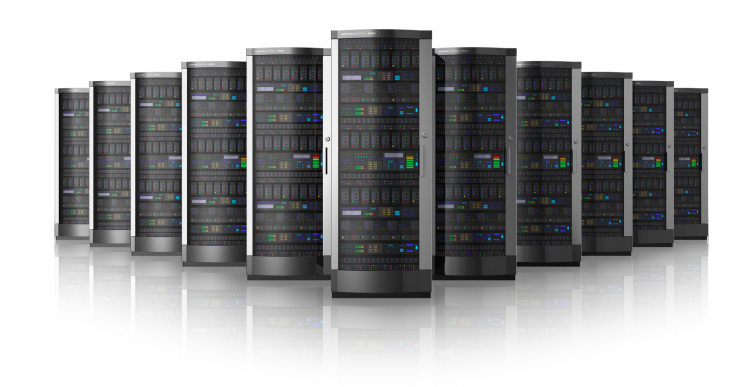

ur

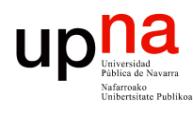

## Ejemplo: B4N CG-NAT

#### **B4N CG-NAT SPECIFICATIONS**

#### **WHAT IS B4N CG-NAT?**

B4N CG-NAT is an NFV-based solution designed to provide high performance and transparent address and protocol translation. B4N CG-NAT helps Service Providers to mitigate IPv4 address exhaustion by using address and port translation in large scale and provides native integration within existent operators' infrastructure.

B4N CG-NAT is a fully virtualized and SDN ready solution that utilizes commodity x86 servers and provides carrier grade performance by using Intel® Data Plane Development Kit libraries.

CG-NAT solution provides maximum **500Gbps** throughput performance and fully compliant with ETSI NFV **ISG architecture** 

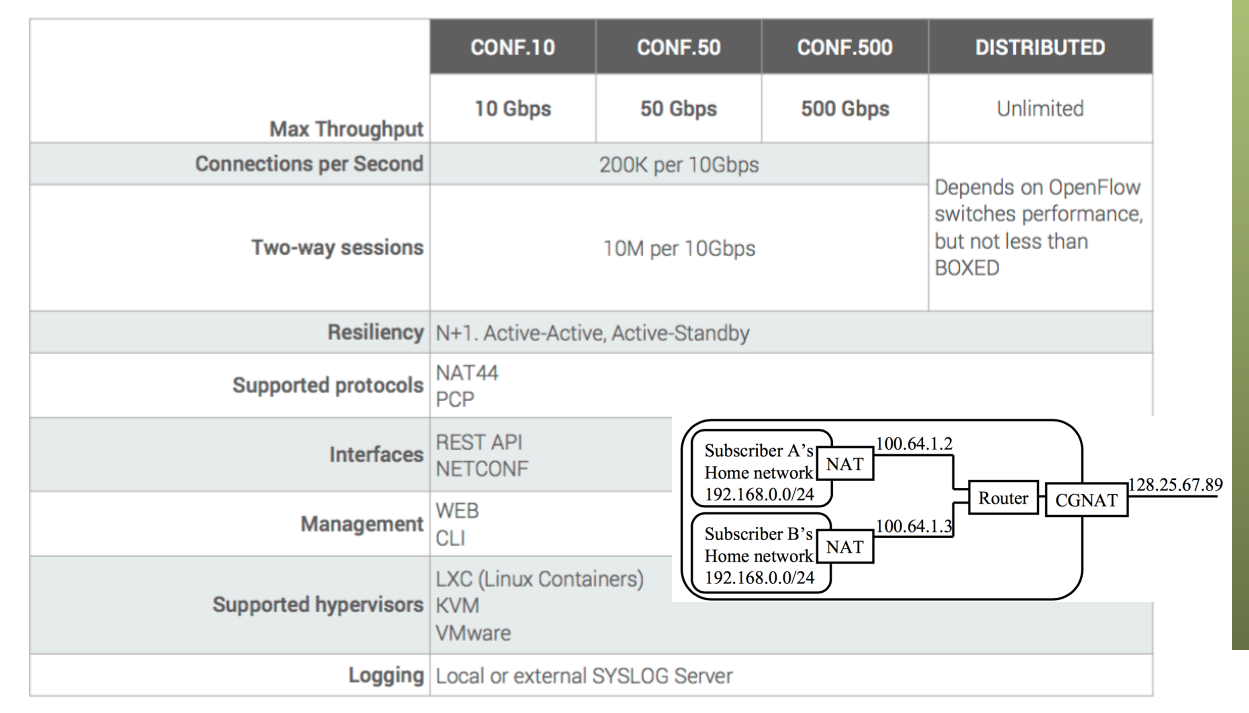

#### **SCALABILITY**

Simple extend capacity and performance by adding new B4N NAT VNFs and Distributed Switches, while maintaining existent network architecture

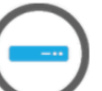

#### **COMMODITY HARDWARE**

Using commodity x86 servers instead of dedicated hardware devices

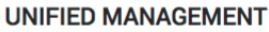

Single point of management through powerful WEB-interface

#### **AUTOMATION**

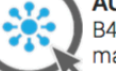

B4N CG-NAT provides set of tools for automate service management

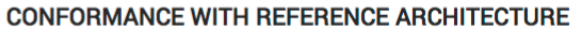

Fully compliant with MANO Framework, B4N CG-NAT includes VNF-manager that can be integrated with Customer orchestration and management system.

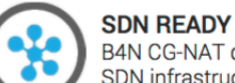

B4N CG-NAT designed to be easy integrated with Customer SDN infrastructure

https://brain4net.com/solutions/cg-nat/

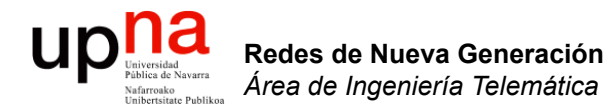

#### Networking hardware y el software

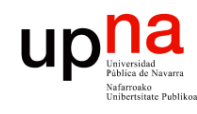

Redes de Nueva Generación<br>Área de Ingeniería Telemática

### Evolución del hardware

- 40 años de ley de Moore (x2 transistores cada 24 meses)
- Hoy en día ya estamos en 14nm
- Tick-tock
- Servidores ciclos de 2 años
- Networking reutilización 8-10 años

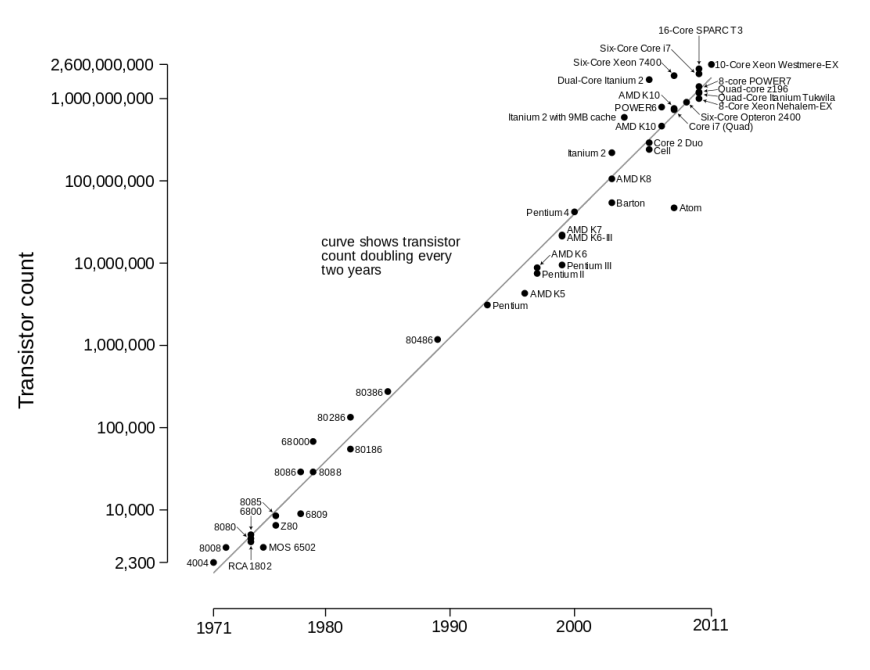

Microprocessor Transistor Counts 1971-2011 & Moore's Law

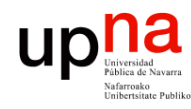

- Redes de Nueva Generación<br>Área de Ingeniería Telemática **Redes de Nueva Generación** *Área de Ingeniería Telemática*
- Evolución<br>Los fabricantes de equipos de red están adoptando los ritmos de producción de electrónica
- Empujados por pocos grandes clientes
- Por ejemplo: donde teníamos SerDes a 10Gbps los tendremos este año a 25Gbps, al mismo coste
- Esto permite interfaces 100GE donde antes teníamos 40GE, al mismo precio
- A día de hoy SoC (Switch on Chip) a 3.2Tbps

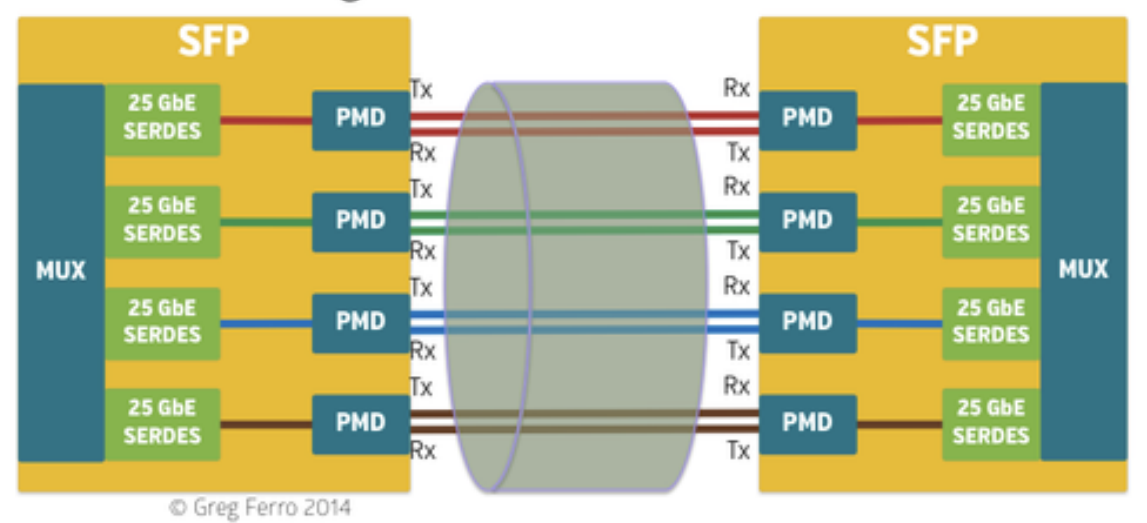

100 Gigabit Ethernet = 4 x 25 GbE

http://www.networkcomputing.com/data-centers/25-gbe-big-deal-will-arrive/1714647938

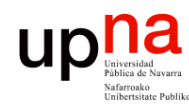

# Broadcom Trident 2<br>1.28 Tbps con puertos 10GE/40GE

- 
- 128 SerDes 10GE (así que un máximo de 32 puertos 40GE en base a 4x10GE)
- Cut-through y Store&Forward
- VXLAN, NVGRE, 802.1Qbg EVR, 802.1BR
- Per VM traffic shaping
- DCB PFC, QCN y ETS. FCoE
- MPLS, VPLS, ISATAP, MAC-in-MAC, TRILL, SPB, Q-in-Q

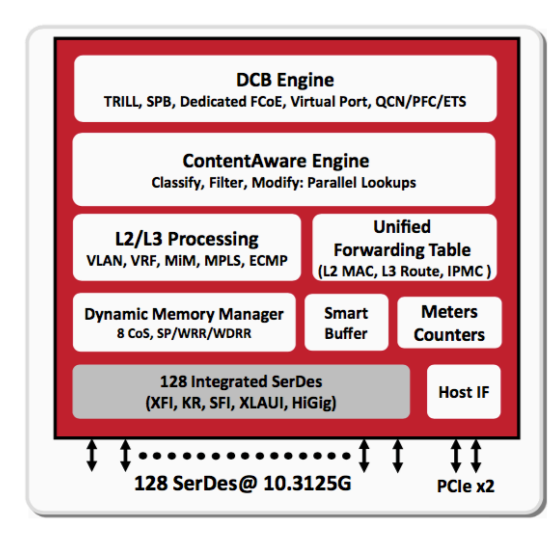

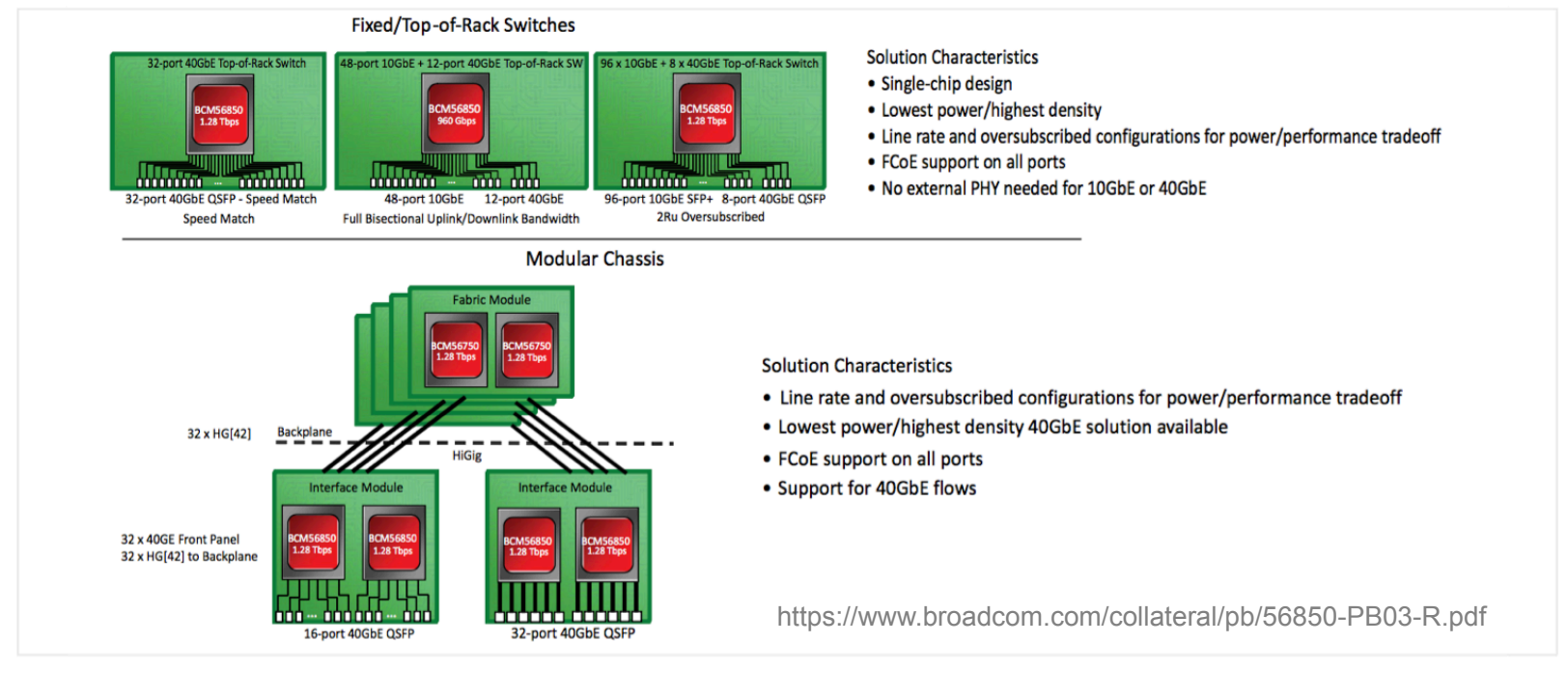

Redes de Nueva Generación<br>Área de Ingeniería Telemática **Redes de Nueva Generación** *Área de Ingeniería Telemática*

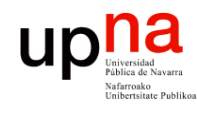

### Broadcom Tomahawk

- Conmutación a 3.2 Tbps para paquetes a partir de 250 bytes
- Para paquetes de 64 bytes da un throughput de 2 Tbps
- 32 x 100GE, cada uno divisible en 4x10GE, 4x25GE, 2x50GE o 1x40GE
- SerDes 25Gbps
- 10 colas por puerto
- Bridging de VXLAN a VLAN (no routing)
- NVGRE, MPLS, SPB
- Latencia de 300-500 ns

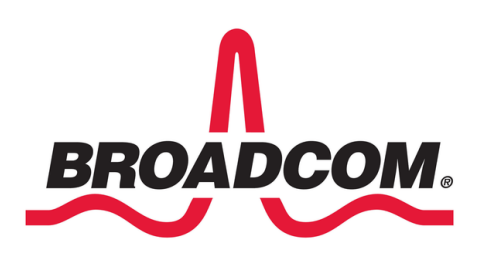

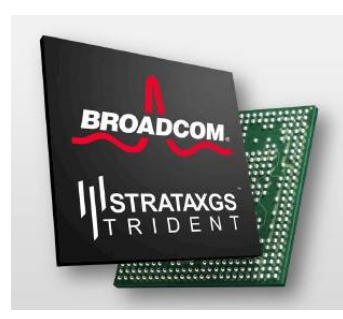

# Trident 2 y Tomahawk

• Memoria (SRAM, TCAM) particionable para diferentes usos del switch (muchas MACs, muchas rutas IPv4, etc)

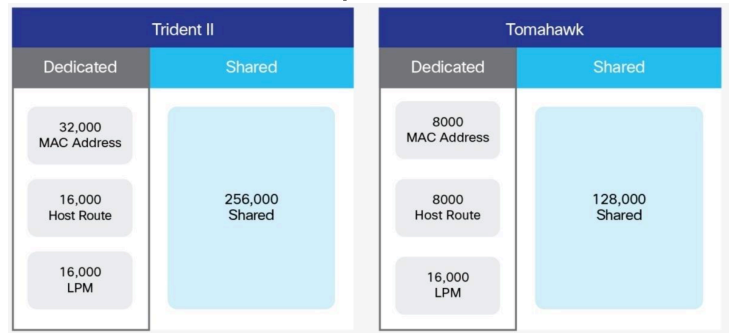

#### Table 1. **Broadcom Trident 2 Forwarding Tables**

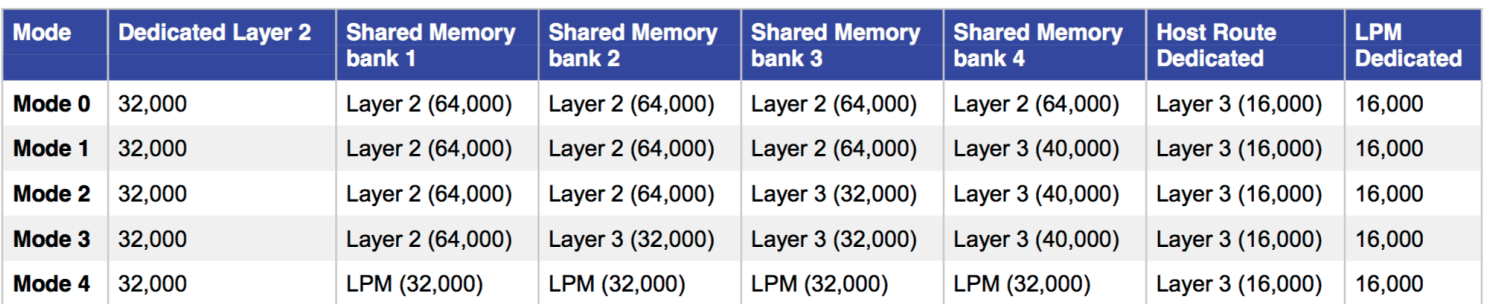

#### Table 2. **Broadcom Tomahawk Forwarding Tables**

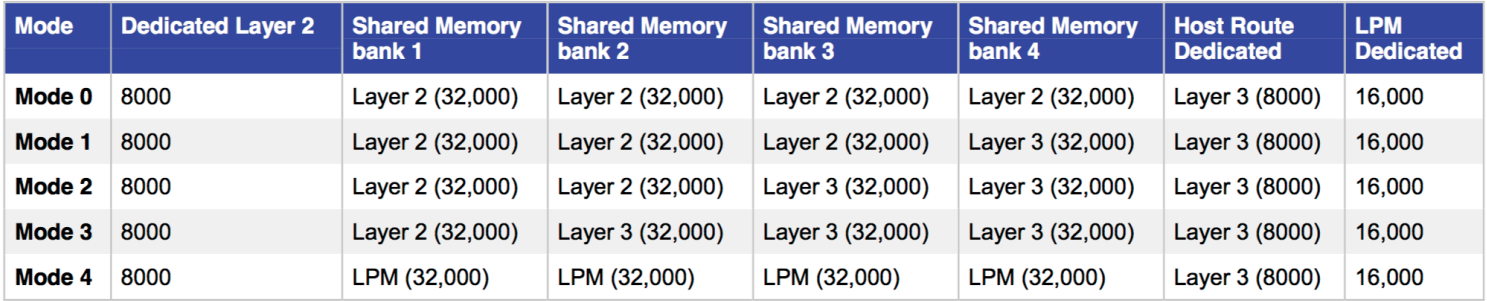

http://www.cisco.com/c/en/us/products/collateral/switches/nexus-9000-series-switches/white-paper-c11-736863.pdf

**UD** 

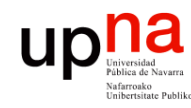

#### Cisco ASE-2

- ACI Spine Engine 2 (ACI = Applicacion Centric Infrastructure)
- 3.6Tbps (todos los tamaños de paquetes)
- 36x100GE, 72x40GE, 144x25GE
- 16K VRF, 32 SPAN, 64 mcast, 4K NAT
- Push/swap 5 etiquetas VPN
- DWRR con 16 colas por puerto
- WRED, ACN, AFD (Approximate Fair Dropping)

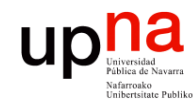

### ¿Evolución?

- La infraestructura se está simplificando
- Principalmente el hardware, controlable por software
- *White boxes* no solo servidores sino también switches
- También se venden ya switches *"Bare metal"* = solo el hardware

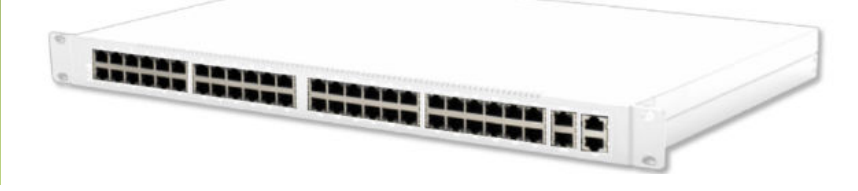

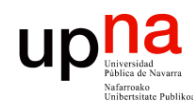

Redes de Nueva Generación<br>Área de Ingeniería Telemática

### Bare metal switches

- Menores costes
- El mismo equipo un día es un switch, otro un firewall, otro un balanceador… dentro de las limitaciones del ASIC
- Ejemplo:
	- Open Compute Networking Project
	- http://www.opencompute.org/wiki/Networking
	- Especificaciones completas de conmutadores
- Fabricantes: Mellanox, Quanta, Penguin Computing, Edge-core, Acton, Dell, etc

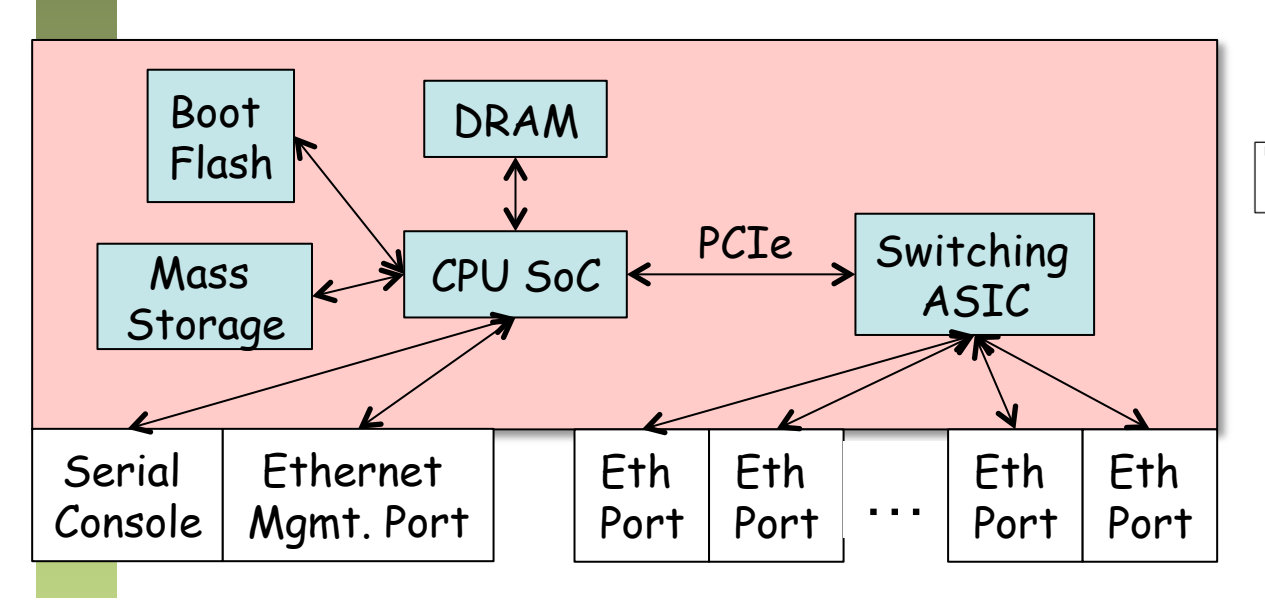

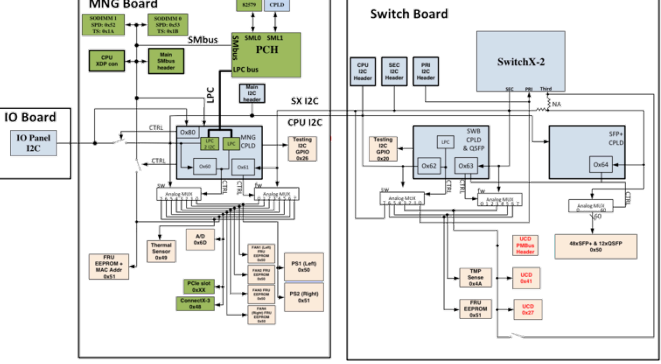

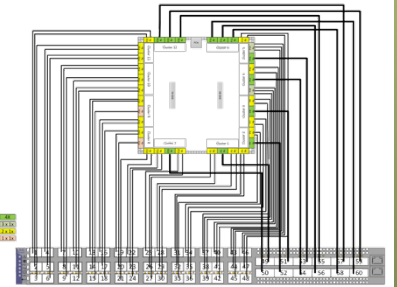

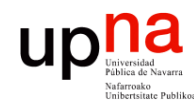

- *i*<br>Para estos equipos sistemas operativos y gran cantidad de software, generalmente basados en linux, muchos de código abierto
- Ejemplos:
	- Open Network Install Environment (ONIE): http://onie.opencompute.org
	- Open Network Linux: http://opennetlinux.org
	- Big Switch's Switch Light OS
	- Pica8 PicOS
	- Cumulus Linux
- Es decir, igual que en el entorno de servidor, puedes cambiar el hardware, instalar el sistema operativo que quieras y desarrollar tus aplicaciones (…)

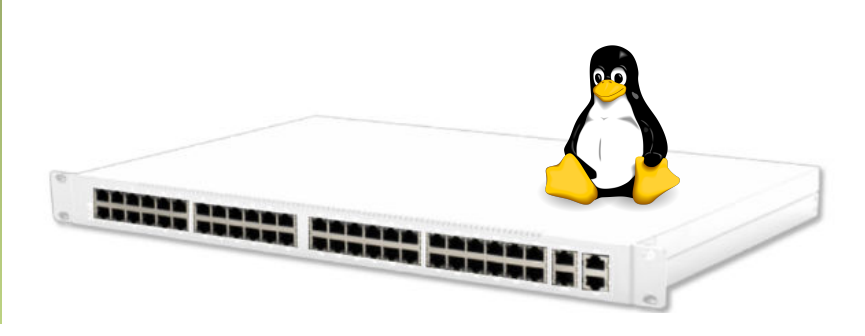

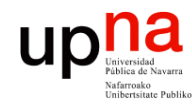

### ¿Evolución?

- Redes de Nueva Generación<br>Área de Ingeniería Telemática **Redes de Nueva Generación** *Área de Ingeniería Telemática*
- Para diferenciarse, los proveedores desarrollan software propietario para ofrecer sus servicios
- Porque hoy en día ya es el software por lo que principalmente están cobrando los fabricantes "no-open"
- Muchos modelos ToR de fabricantes conocidos son switches bare-metal que han comprado, cambiado el software y el frontal

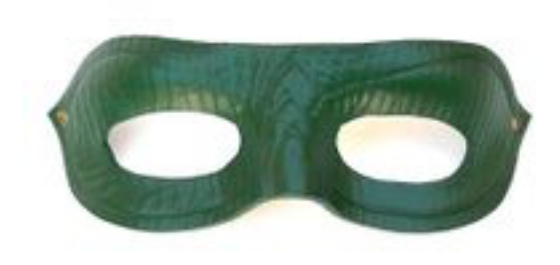